# **Használati útmutató**

a Qulto eCard alkalmazáshoz

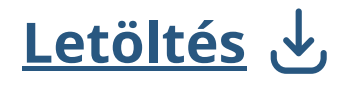

Töltsd le az applikációt a **GooglePlay Áruházból** vagy az **AppStore**-ból.

A letöltés és a használat teljesen **ingyenes.**

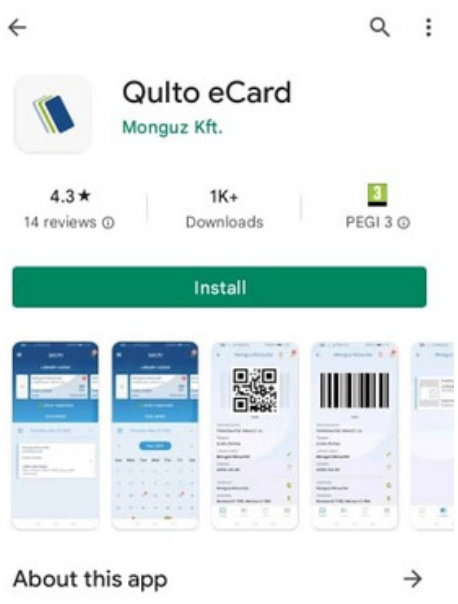

The Qulto eCard digital library card and administrator in your pocket.

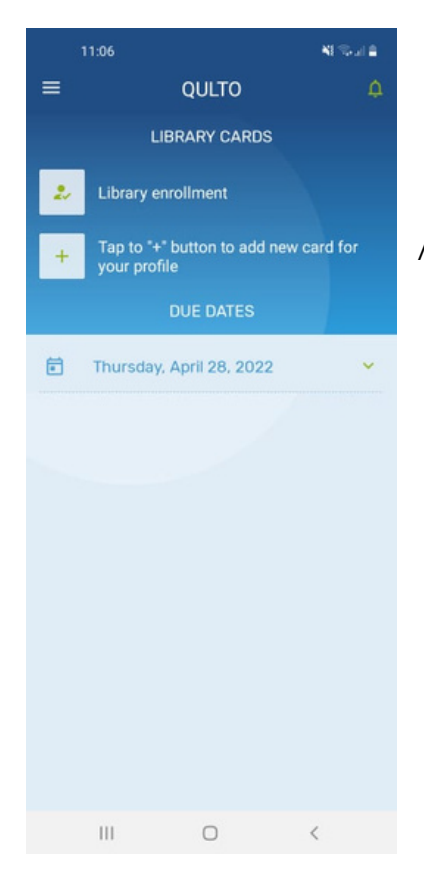

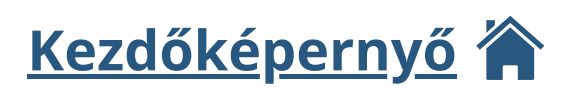

Az app elindítása után ez a kezdőkép fogad. Ami itt található:

- "**+**" gomb új olvasójegy felvétele
- " $\bullet$ " gomb teendő lista
- "=" gomb menü
- lenyitható naptár ahol a lejáratokat is nyomon lehet követni
- Online beiratkozás **Ez jelenpillanatban még nem elérhető nálunk**

### **Kezdjük is az olvasójegy felvételével!**

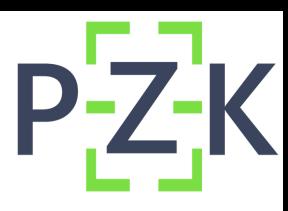

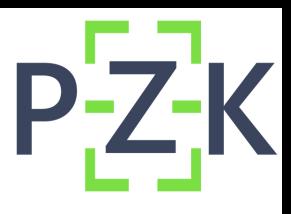

### **Olvasójegy felvitele**

A "**+**" gomb megnyomása után ez kép fogad: Itt egy legördülő menüből ki kell választanunk könyvtárunkat, Vagyis:

**"Pannon Egyetem Zalaegerszegi Egyetemi Központ Könyvtára"**

#### **A könyvtár kiválasztása után meg kell adnunk az azonosítónkat, illetve a jelszavunkat.**

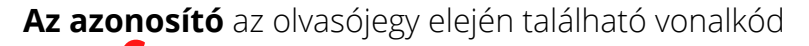

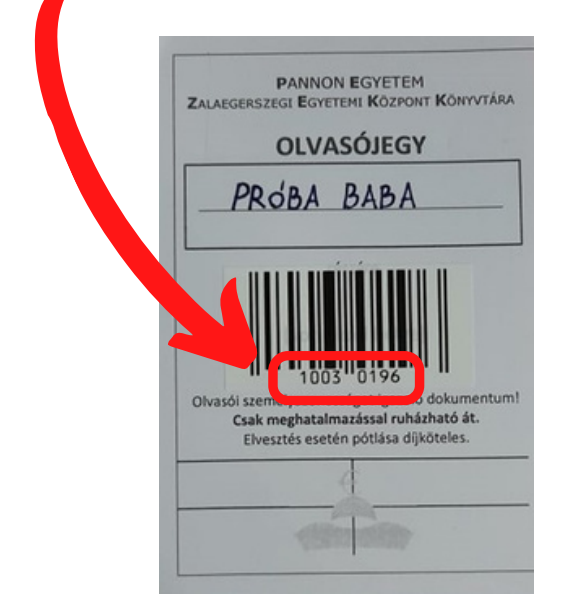

**A jelszó** (ha nem változtattuk meg) a születési dátumunk lesz, **év/hónap/nap** formátumban, **8 karakterben** Tehát **1996 október 4.** így fog kinézni: **19961004**

A kártya felvétele után az meg fog jelenni a kezdőlapon, valamint a naptárban láthatjuk is majd **a közeledő lejáratokat.** 

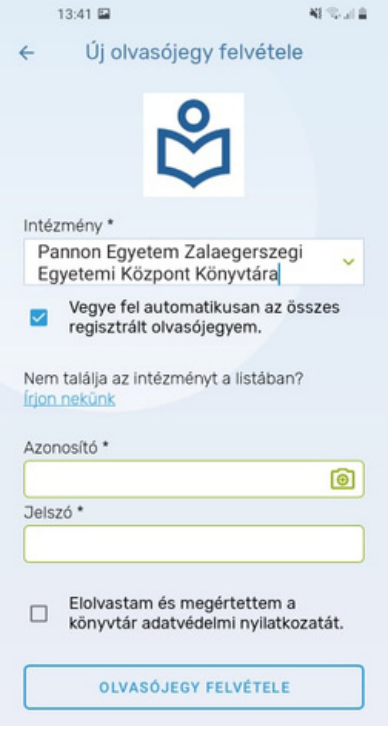

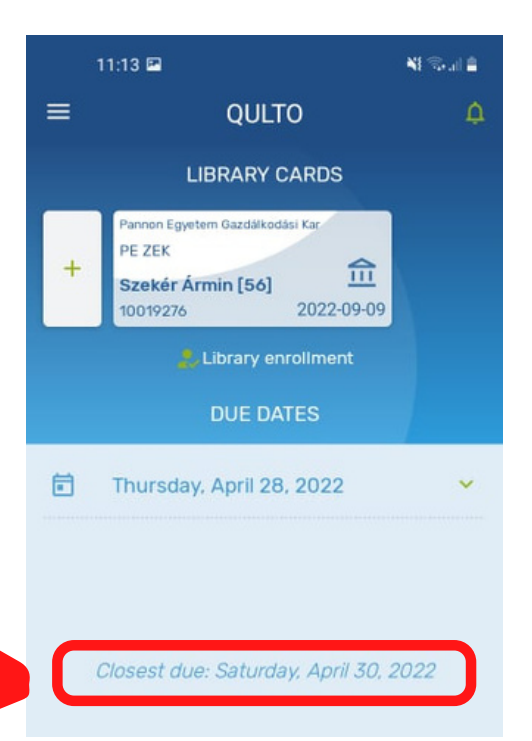

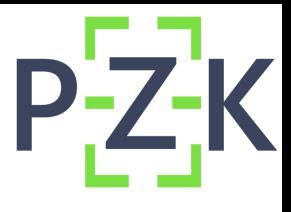

### **Adatok megtekintése**

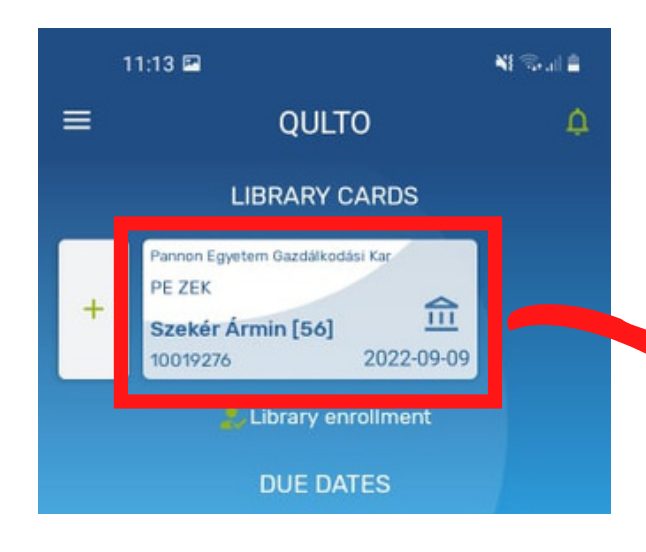

Az **olvasójegyre** kattintva megtekinthetjük az adatainkat, a könyvtár elérhetőségét, valamint a jelenleg aktív nyitvatartási időszakot.

Az **alsó menüpontból** továbbmehetünk a **kölcsönzések**re, **előjegyzések**re, valamint esetleges **tartozások**ra.

Az **olvasójegyre** kattintva megtekinthetjük az adatainkat, a könyvtár elérhetőségét, valamint a jelenleg aktív nyitvatartási időszakot.

> WE SHE  $1:08$   $\Box$ Pannon Egyetem Gazdálkodási Kar Zalaegerszeg △ ñ Szekér Ármin [56] Library card: Pannon Egyetem Gazdálkodási Kar **Zalaegerszeg** Validity: 2022-09-09 Institute: Pannon Egyetem Gazdálkodási Kar ல Zalaegerszeg Address: 9 Zalaegerszeg 8900, Gasparich Márk u.  $18/A$ Phone: و +3692509940 Email: konyvtar@zek.uni-pannon.hu Open Thursday:  $08:00 - 17:00$ Friday:  $08:00 - 14:30$ Saturday: **Closed** Sunday: **Closed** Monday:  $08:00 - 17:00$ Tuesday:  $08:00 - 17:00$ Wednesday:  $08:00 - 17:00$ **mursuay. UCTUBE 17100** ΣΒ 旧  $\odot$ Requests Debts Card Loans

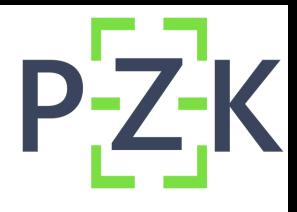

□

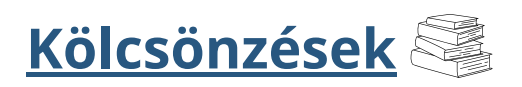

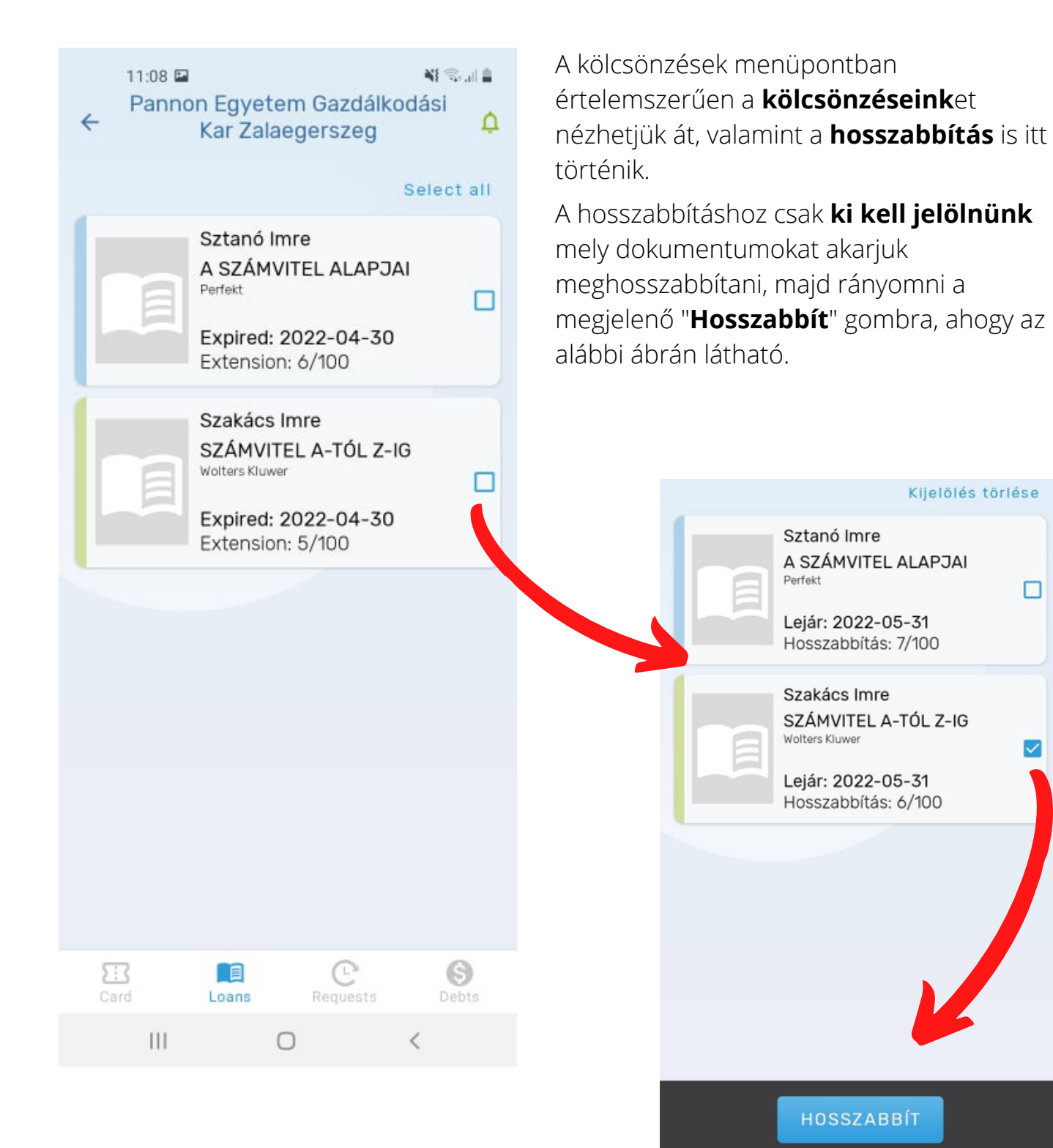

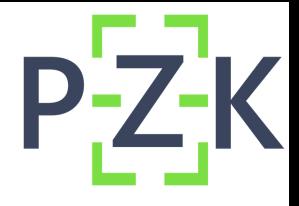

## **Előjegyzések R**

#### Az előjegyzések fülön a jelenleg aktív **előgyjzéseinket** és **félretételeinket**

követhetjük nyomon, valamint azt ha esetleg érkezne egy, a nálunk lévő könyvre előjegyzés.

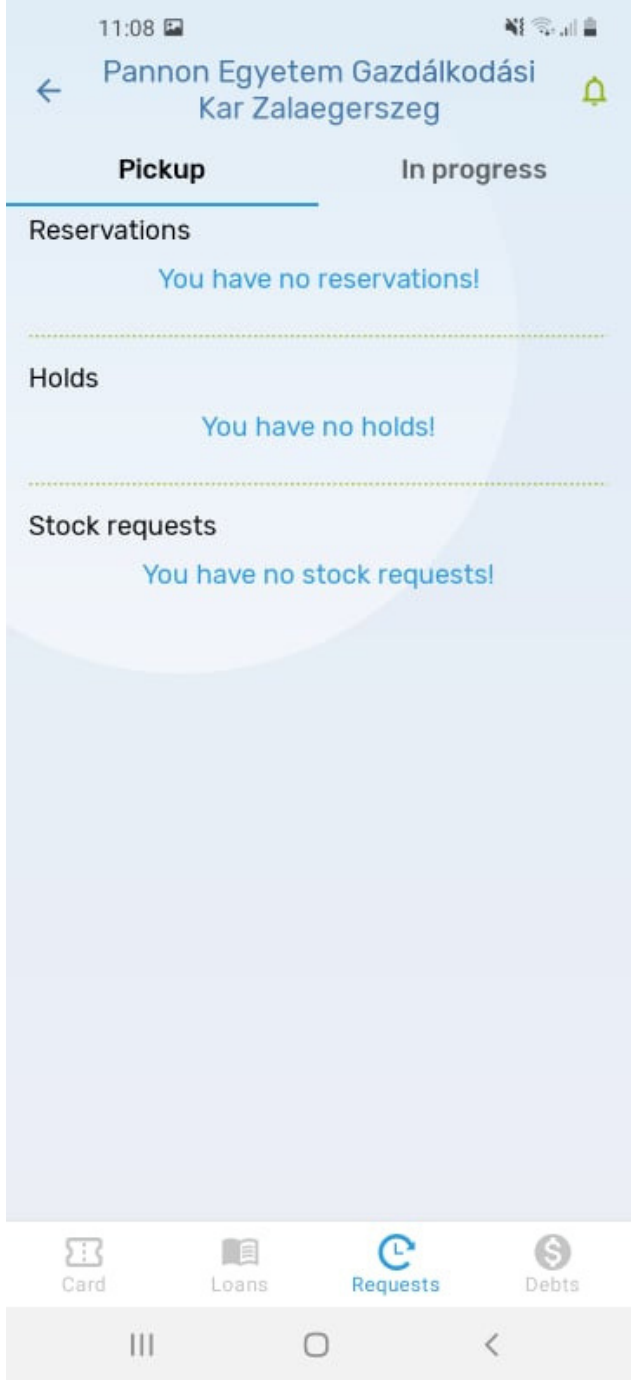

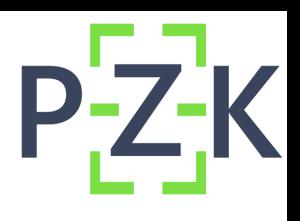

### **További beállítások, értesítések**

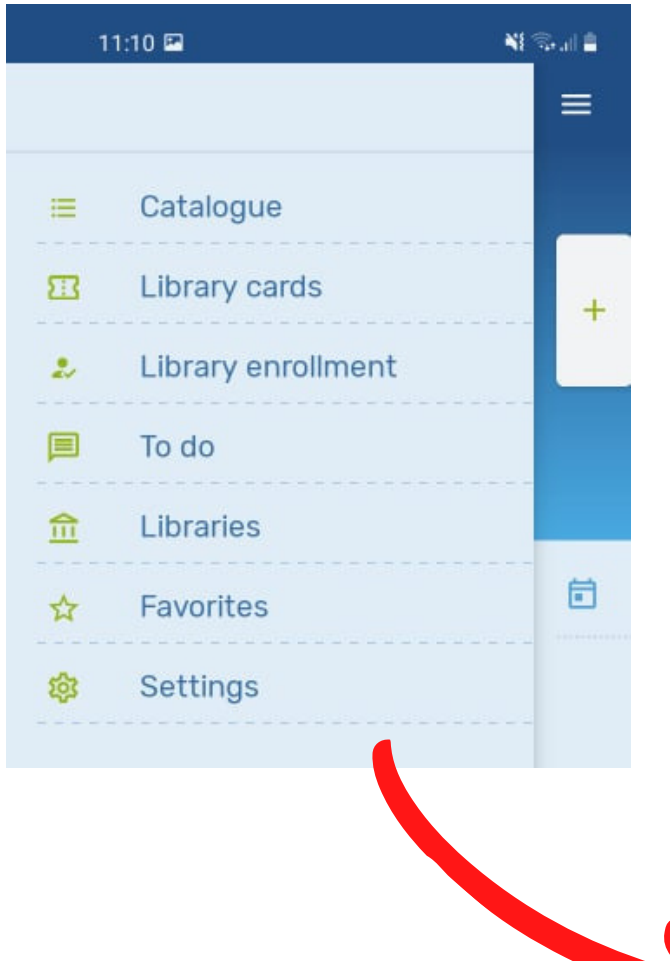

Az oldalsó menüsávban a következő opciókat találjuk:

- Katalógus Könyvtárunk kiválasztása után szabadon lehet használni a katalógusunkat az appon belül is
- Olvasójegyek Ha esetleg több olyan könyvtár tagja lennél ami rendelkezik az appal
- Beiratkozás Nálunk nem elérhető (még!)
- Teendőim Egy lista a hosszabbítandó könyvekről, tartozásokról, stb.
- Könyvtárak Lista az appal rendelkező könyvtárakról.
- Kedvencek Összegyűjtheted kedvenc könyveid
- Beállítások

A **beállítások** menüpontban állíthatjuk be az **értesítéseket** (lejáratokhoz hasznos), valamint az **app nyelv**ét ha esetleg magyar helyett az angol jobban a nyelvünkre állna.

Amennyiben további kérdésed adódna ne habozz és keress fel minket akár élőben akár online!

#### **Kellemes böngészést kívánunk!**

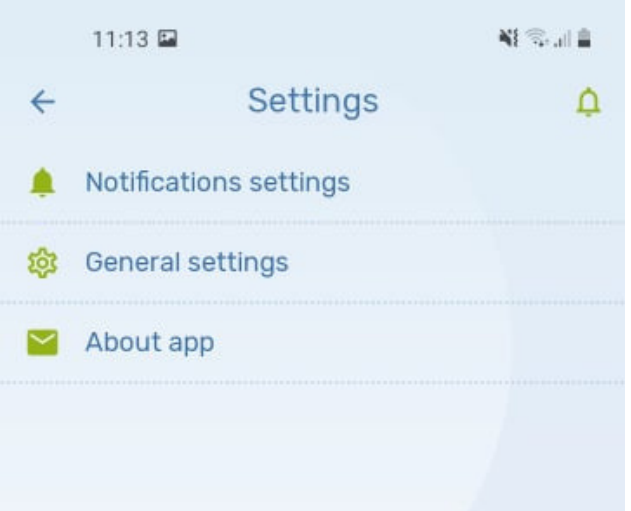